## **Site [Sputnik.](https://sitesputnik.ru/) Пакеты запросов с параметрами: суть вопроса «на пальцах». Подзаголовок: расширенные формы поиска собственными силами.**

**1.** Установите программу SiteSputnik, откройте папку **Condition Forms,** создайте в ней файл **Вася.txt**, откройте его в «Блокноте» и наберите в нем вот такой самый простой пакет с параметрами, состоящий ровно из 3-х символов: **<1>**

При обращении к этому пакету: Золотой ключик **→** Пакет+ **→** Вася, - СайтСпутник автоматически выведет картинку:

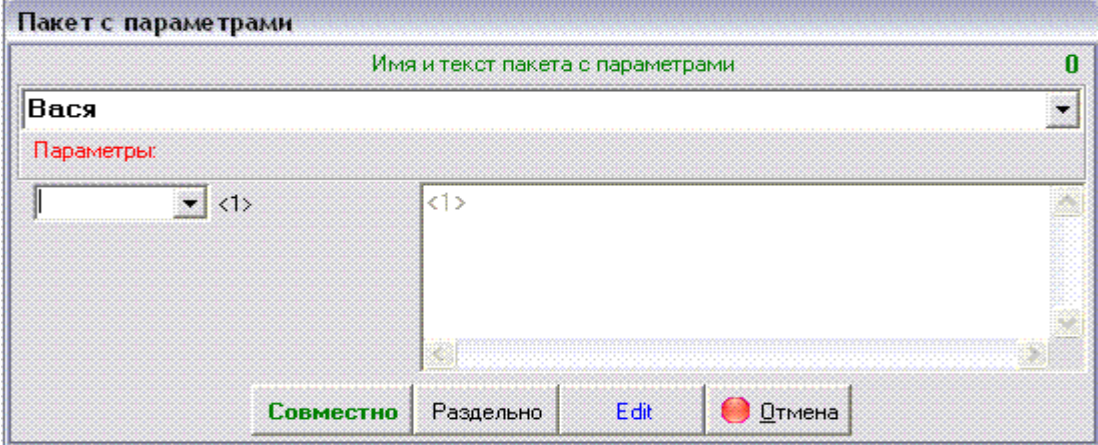

**Ремарка.** Подобный и любой другой пакет можно создать не из «Блокнота», а из самого SiteSputnik(а).

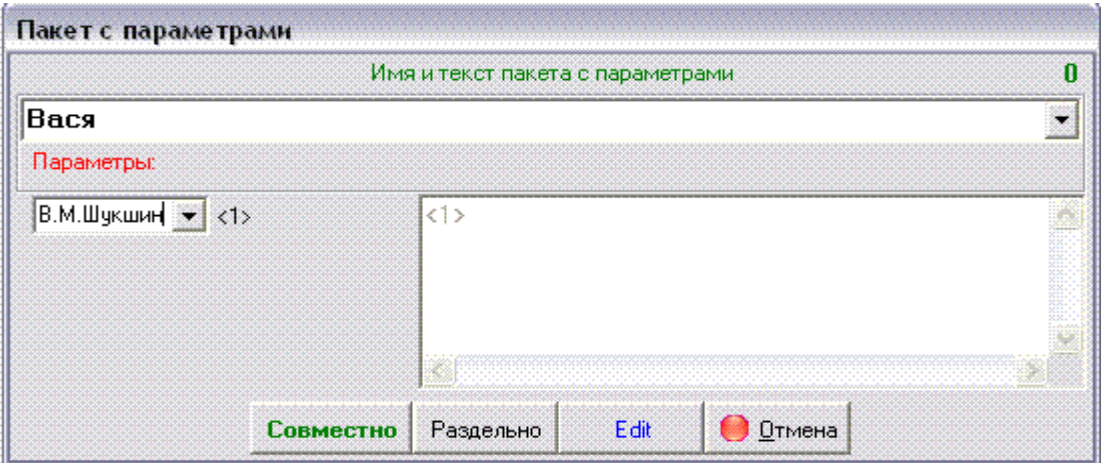

Если на этой картинке ввести в единственное окно-параметр фамилию В.М.Шукшин:

и нажать на кнопку **Совместно**, то СайтСпутник создаст запрос В.М.Шукшин и выполнит его по «Настройке поиска», заданной по умолчанию, а именно: на Яндексе, Google, Yahoo и на других основных поисковиках. Дубли ссылок будут удалены.

**Рекомендация.** Проделайте, пожалуйста, своими руками описанные действия прямо сейчас.

**2.** Далее, если в файле **Condition Forms\Вася.txt** набрать такой текст (это можно сделать, нажав кнопку Edit ):

**"<1>" +писатель ~<2> || Yandex=4**

**"<1>" +писатель -<2> || Google=5**

то СайтСпутник автоматически создаст по нему картинку:

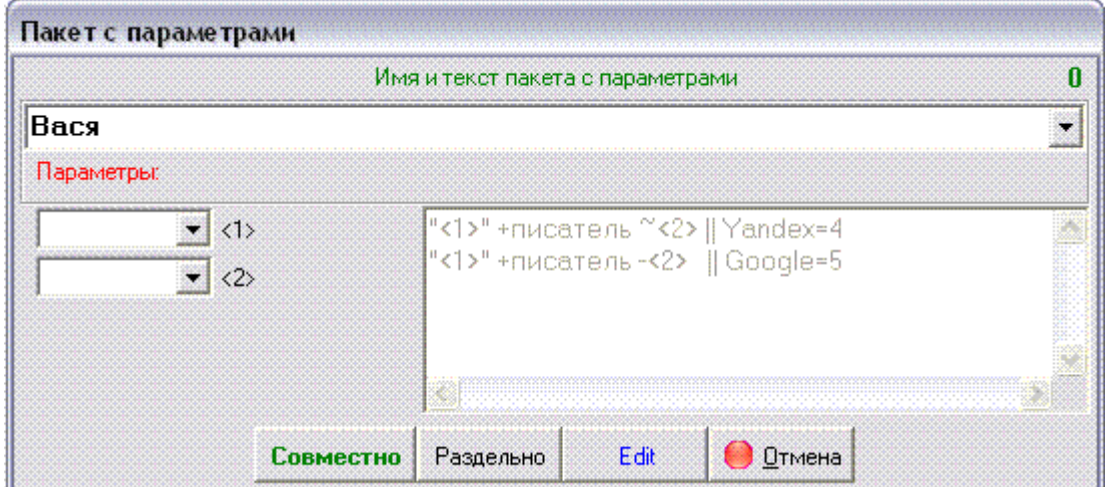

Обращаемся к этому пакету с двумя параметрами, вводим В.М.Шукшин в 1-ое окно, пароход – во 2-ое окно:

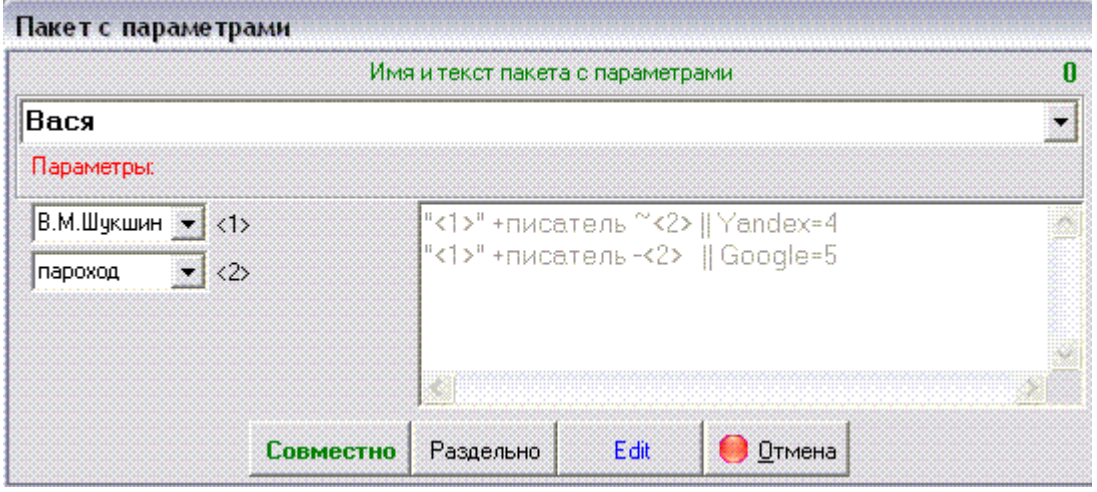

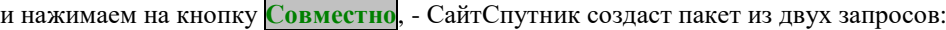

В.М.Шукшин +писатель ~пароход В.М.Шукшин +писатель -пароход

выполнит 1-ый только на Яндексе на глубину 4 страницы, 2-ой только на Google на глубину 5 страниц, результаты выполнения запросов объединит и сохранит в базе данных, дубли ссылок отбросит. Смысл поиска – найти информацию о писателе В.М.Шукшине, исключив ссылки, содержащие информацию о пароходе «В.М.Шукшин».

**Рекомендация.** Проделайте, пожалуйста, своими руками описанные действия прямо сейчас. Сделайте также своими руками действия из следующих двух пунктов.

**Важное замечание.** Описанных конструкций достаточно, чтобы создавать произвольные пакеты с параметрами.

**3.** Теперь усовершенствуем картинку-пакет и под именем «Вася» поместим следующий текст:

```
^^<1>=//ФИО
^^<2>=//Исключить
"<1>" +писатель ~<2> || Yandex=4
"<1>" +писатель -<2> || Google=5
```
Получим от СайтСпутник(а) картинку:

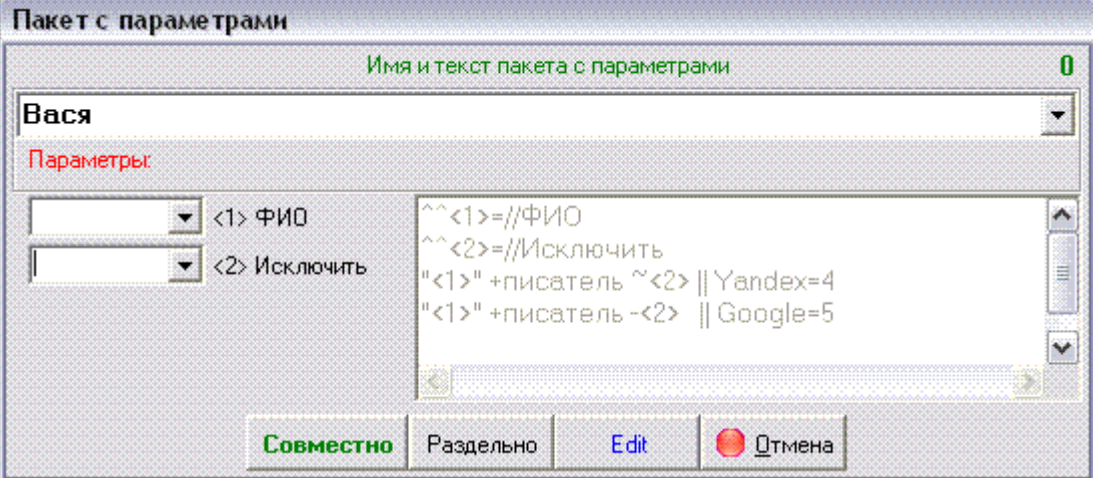

На ней рядом с двумя окошками-параметрами, правее, размещены подсказки: ФИО и Исключить. Это просто для удобства, чтобы не вспоминать, что нужно вводить в конкретное окно.

**4.** Еще усовершенствуем картинку и под именем «Вася» поместим:

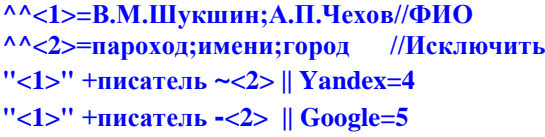

Получим картинку:

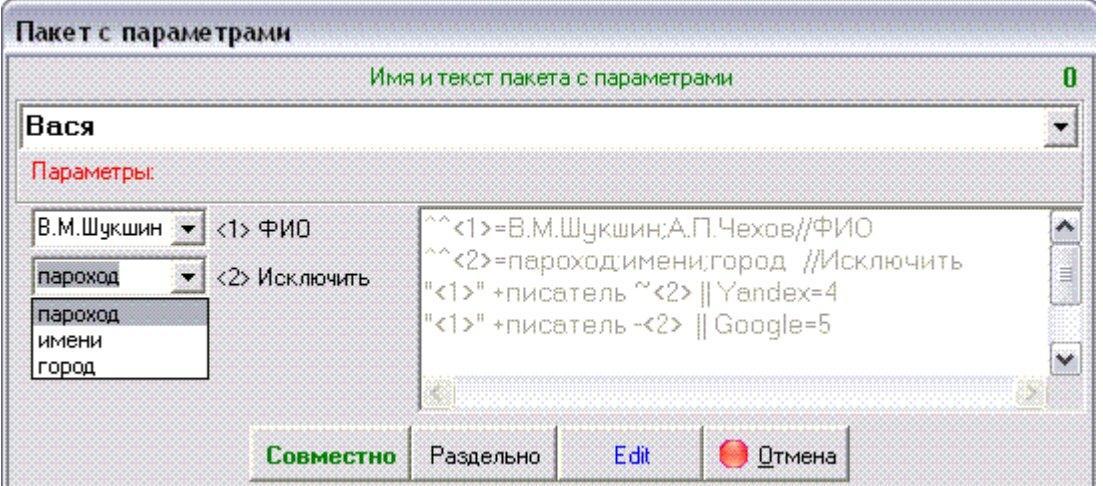

На ней мы определили списки начальных значений параметров. Это тоже только для удобства, чтобы постоянно не вводить с клавиатуры «любимые» значения параметров. Для 2-го параметра список начальных значений приоткрыт.

\* \* \*

Всё, никаких других типов конструкций больше нет.

Все пакеты Олега Петрова (tungus1973) построены только на этих конструкциях. (Пакеты Петрова здесь - [https://sitesputnik.ru/Oleg1973.rar\)](https://sitesputnik.ru/Oleg1973.rar)

Таким образом, мы создали свою простую **расширенную форму поиска** информации о каком-либо писателе с отсевом мусора по одному признаку. И в 1-ый, и во 2-ой параметр мы можем ввести любые значения. Желательно, файл **Вася.txt** переименовать в **Писатель.txt.** 

Текст писатель, можно тоже параметризировать, например,

**"<1>" +<3> ~<2> || Yandex=4 "<1>" +<3> -<2> || Google=5**

В этом случае, пакет с тремя параметрами уже служит для поиска не только писателей, но и артистов, президентов, маршалов, …, с отсевом мусора по одному признаку. Просто перед выполнением пакета надо будет в третьем параметре указать вид деятельности известной личности. Сделайте указанные действия своими руками и посмотрите на ту картинку, которую для Вас построит **СайтСпутник**.

## **Важные выводы.**

Можно своими руками без программирования и программиста делать **сложные** *расширенные формы поиска.* В этих формах можно задействовать не один, а нескольких поисковиков. Кроме основных (встроенных) поисковиков, можно использовать самостоятельно подключенные при помощи **Мастера** «свои» поисковики. Прописывайте любые методы поиска: метапоиск, глубокий поиск, поиск по конкретному поисковику. В запросах по конкретному поисковику применяйте любые операторы языка запросов этого поисковика: site:, inurl:, date: и прочие. Максимальное количество параметров в настоящей версии программы **SiteSputnik** равно 21. При необходимости, оно может быть увеличено в будущих версиях программы.

Также, как и любые другие пакеты с параметрами, этот пакет может быть задействован в ассемблере SiteSputnik(a). Об ассемблере подробнее здесь - <https://sitesputnik.ru/Help/SSAss.htm> и здесь - [https://sitesputnik.ru/Help/SSAssPetrov.htm.](https://sitesputnik.ru/Help/SSAssPetrov.htm) 

\* \* \*

Еще о пакетах с параметрами по ссылке - <https://sitesputnik.ru/Help/SSPackPar.htm> Пакеты Олега Петрова (tungus1973) здесь - <https://sitesputnik.ru/Files/Oleg1973.rar> Обсуждение пакетов на форуме по ссылке- [http://forum.razved.info/index.php?f=39.](http://forum.razved.info/index.php?f=39) Все публикации по программе SiteSputnik - <https://sitesputnik.ru/Public.htm>

Сайт о программе SiteSputnik – [https://sitesputnik.ru/.](https://sitesputnik.ru/) Е-mаil – [1a@sitesputnik.ru](mailto:1a@sitesputnik.ru), Алексей Мыльников, тел.(8442)73-71-23,9053929792

Дата выхода публикации – 12.02.2010г. Последнее изменение – 04.05.2010г.